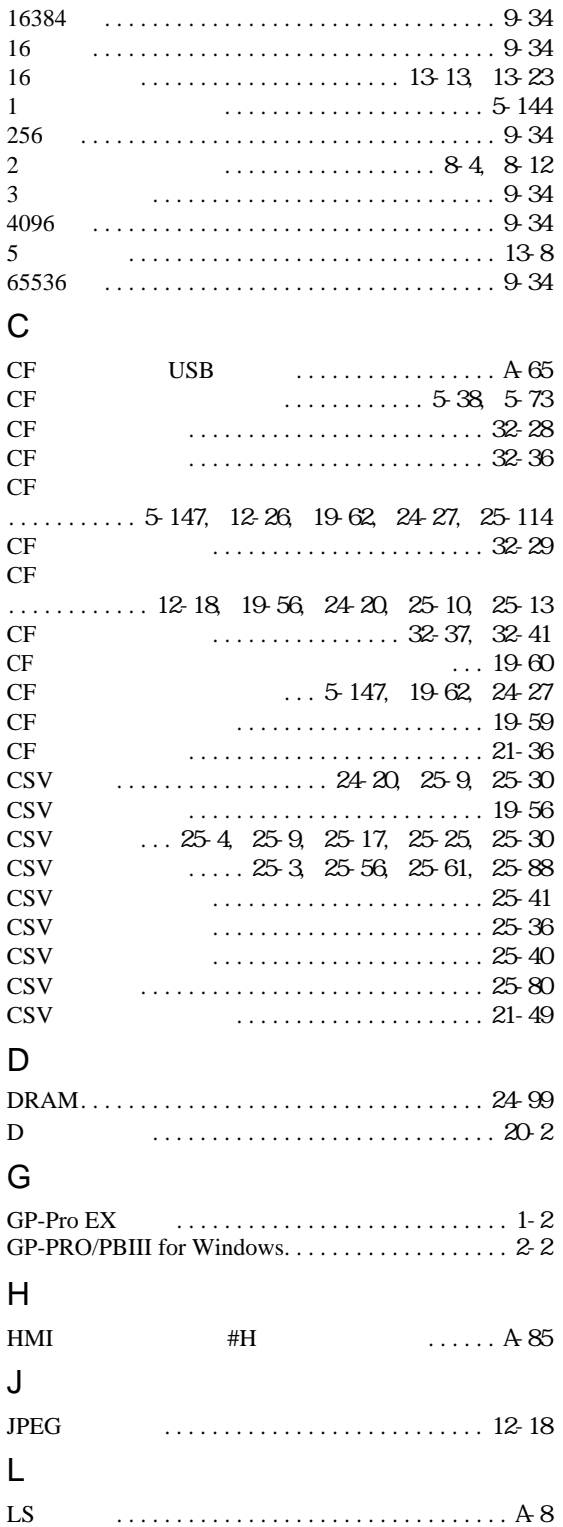

## S

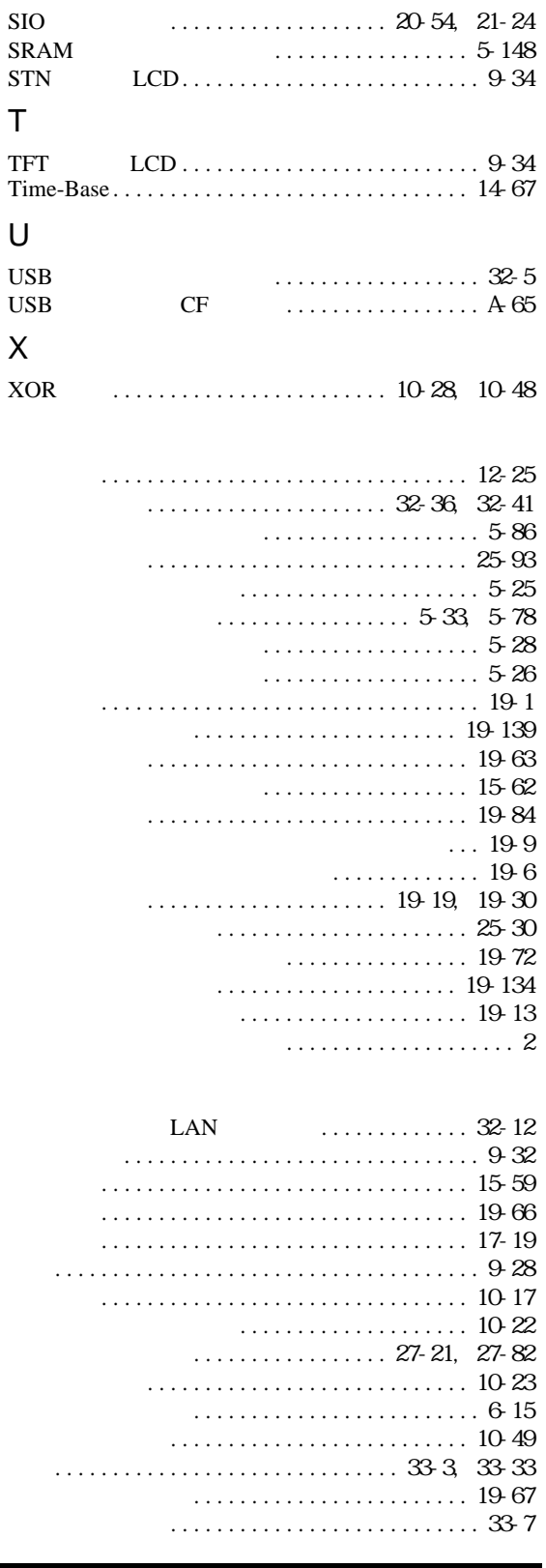

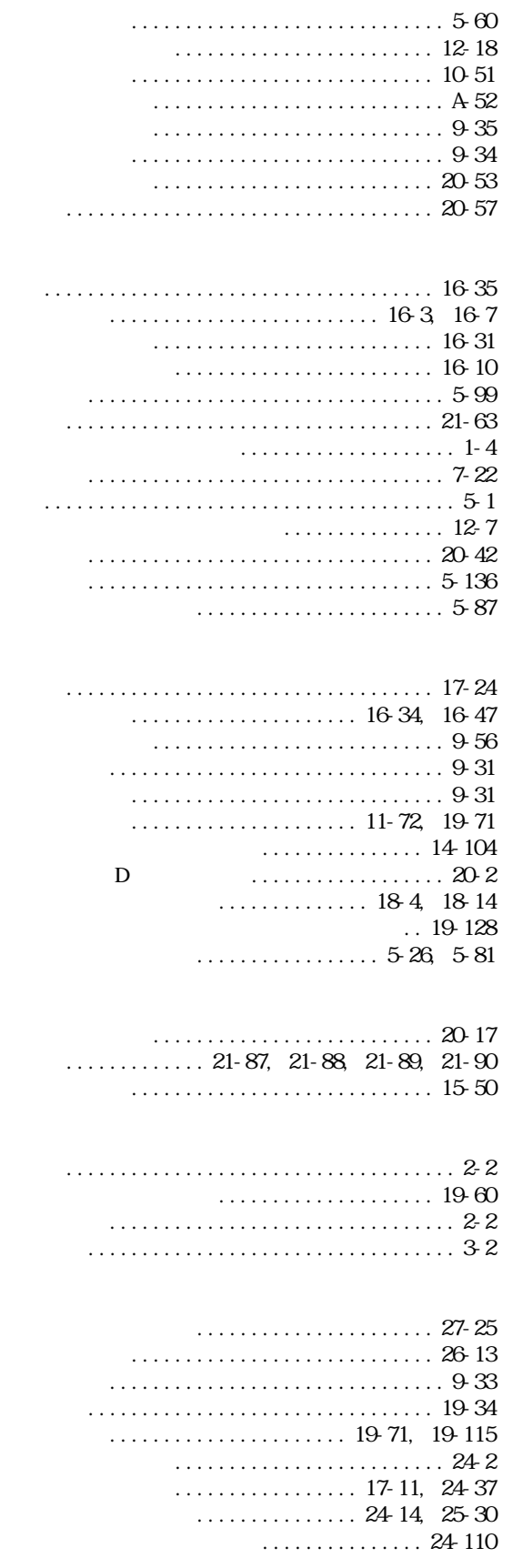

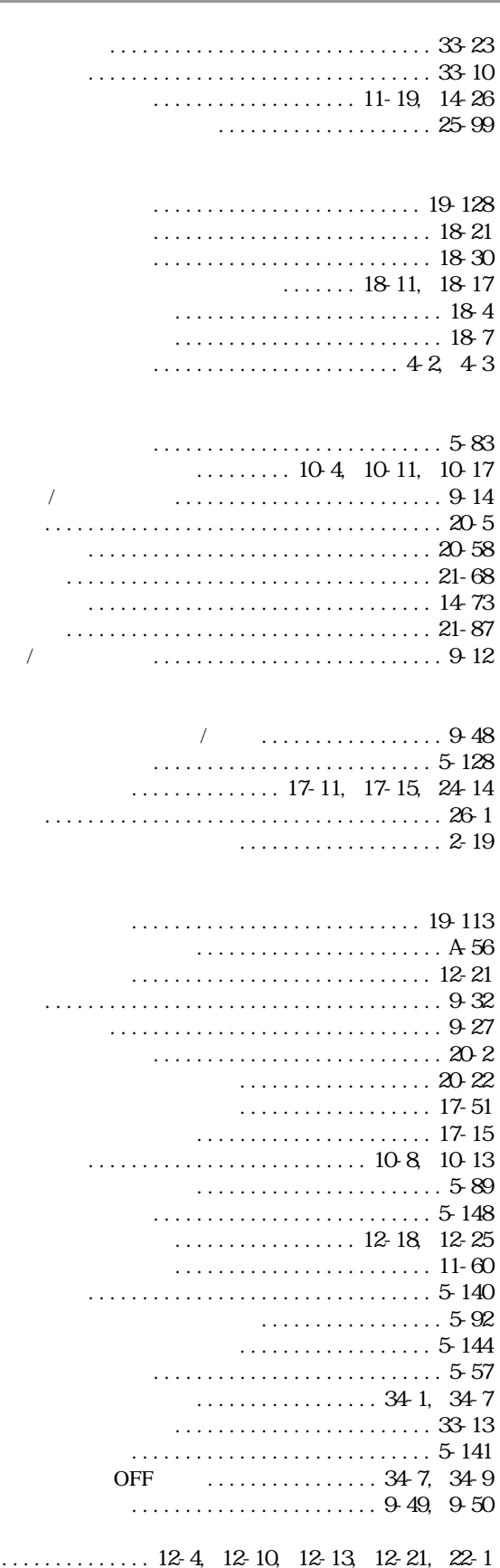

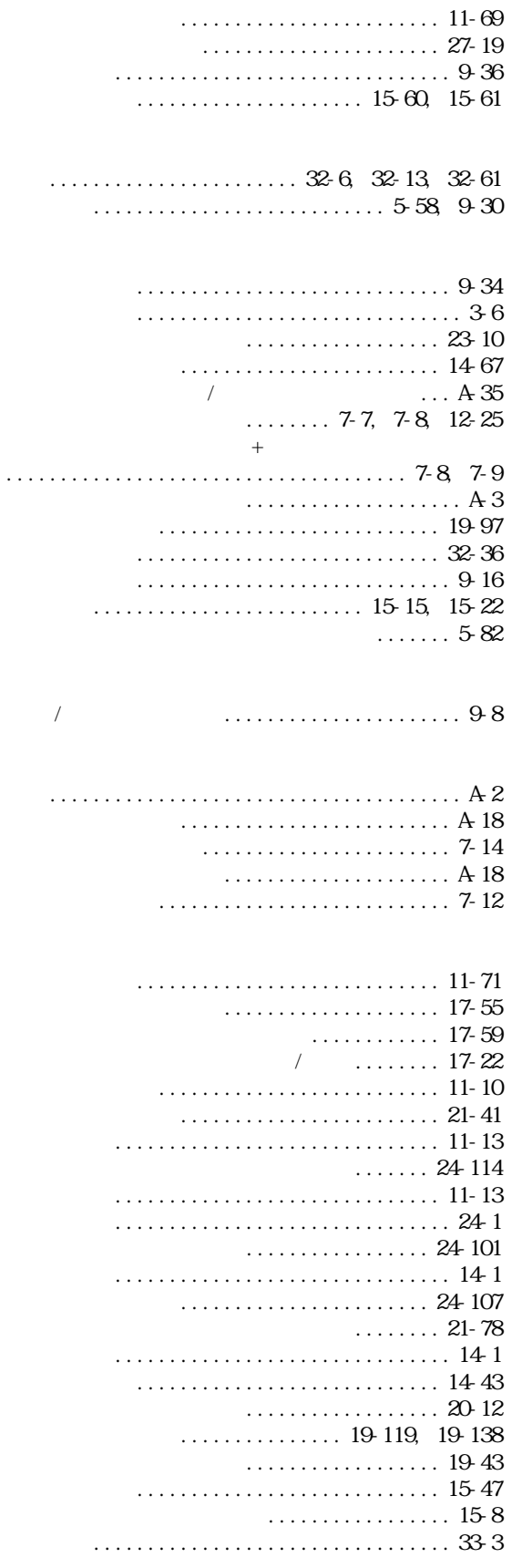

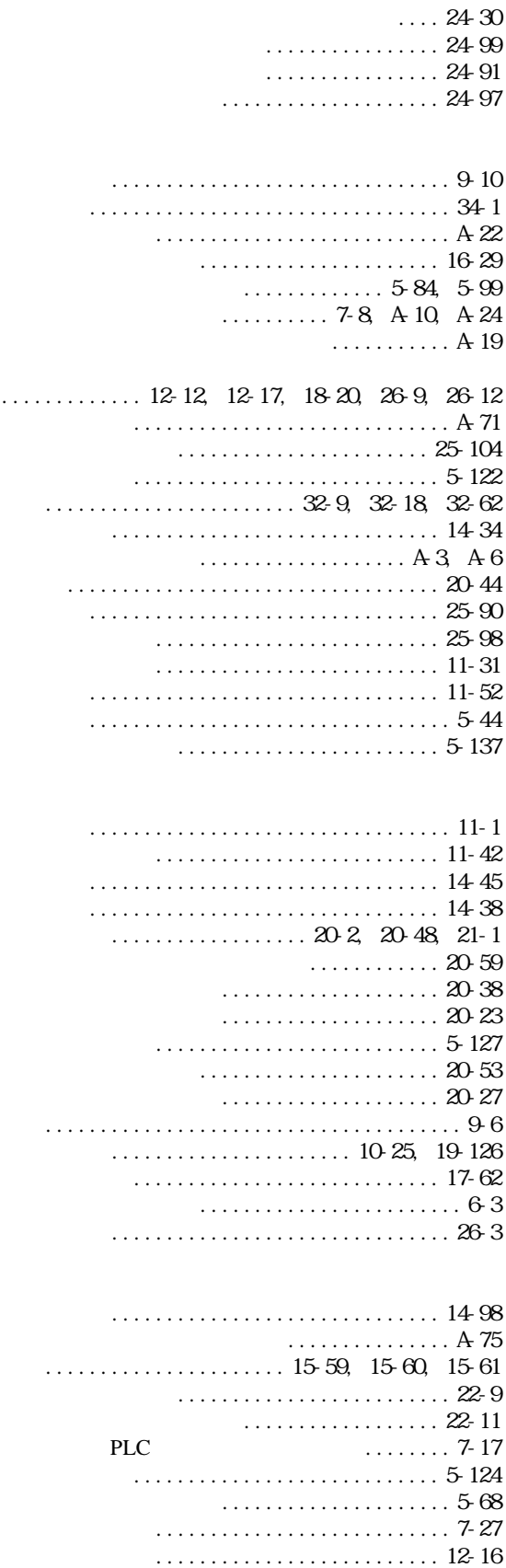

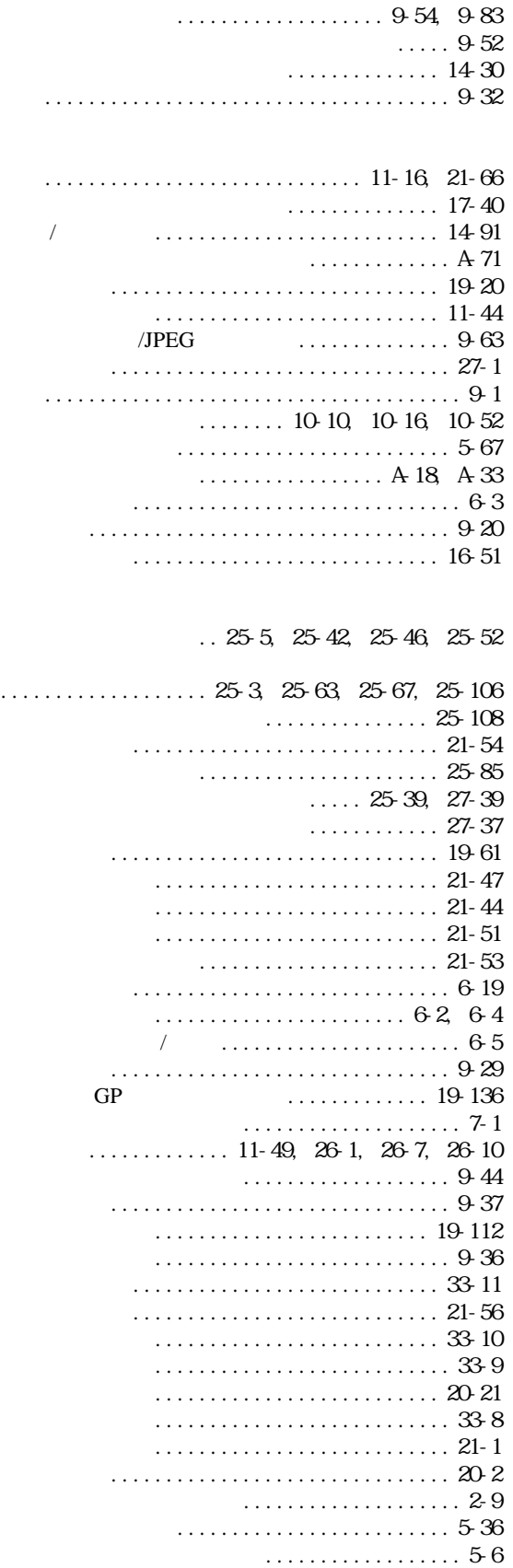

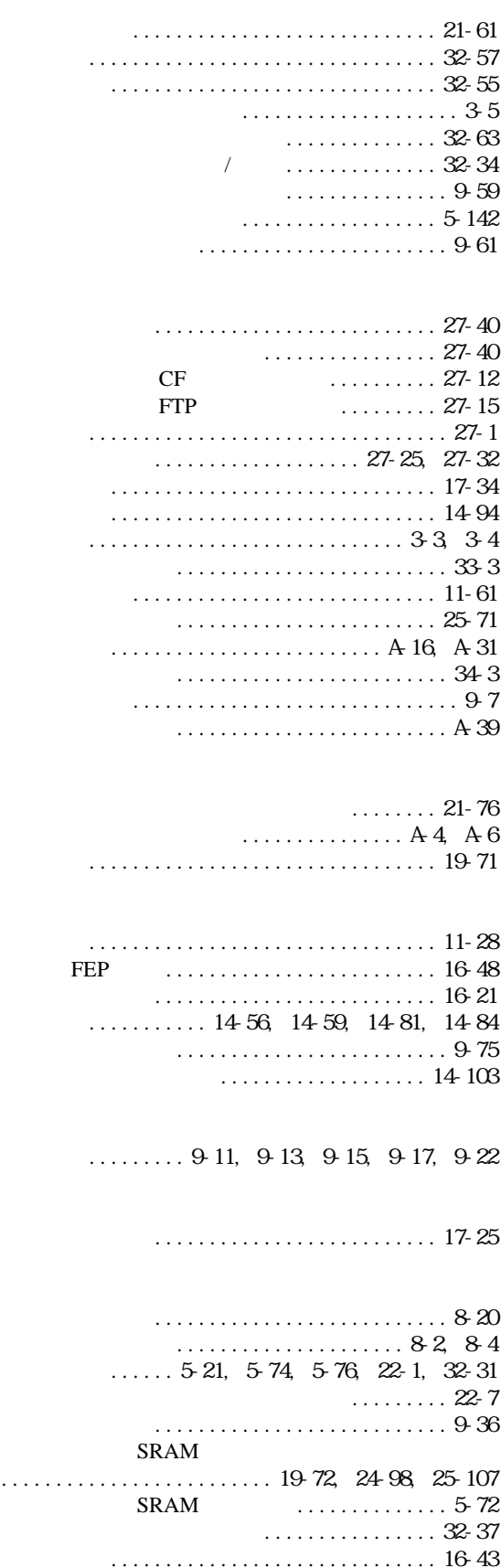

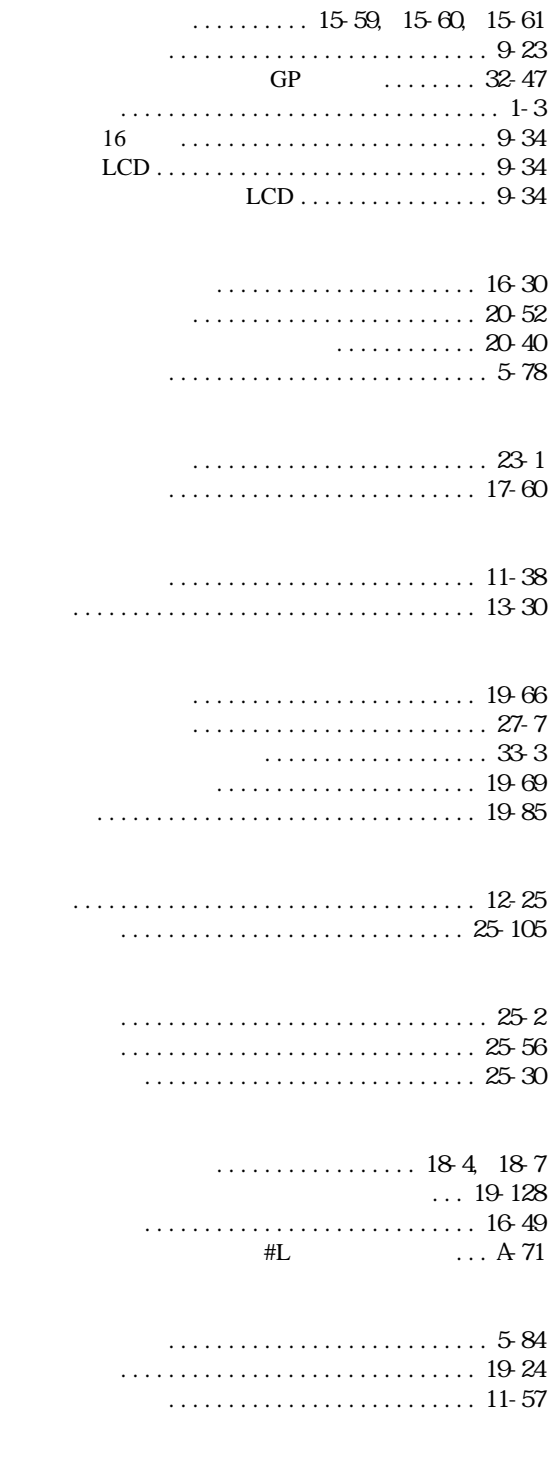

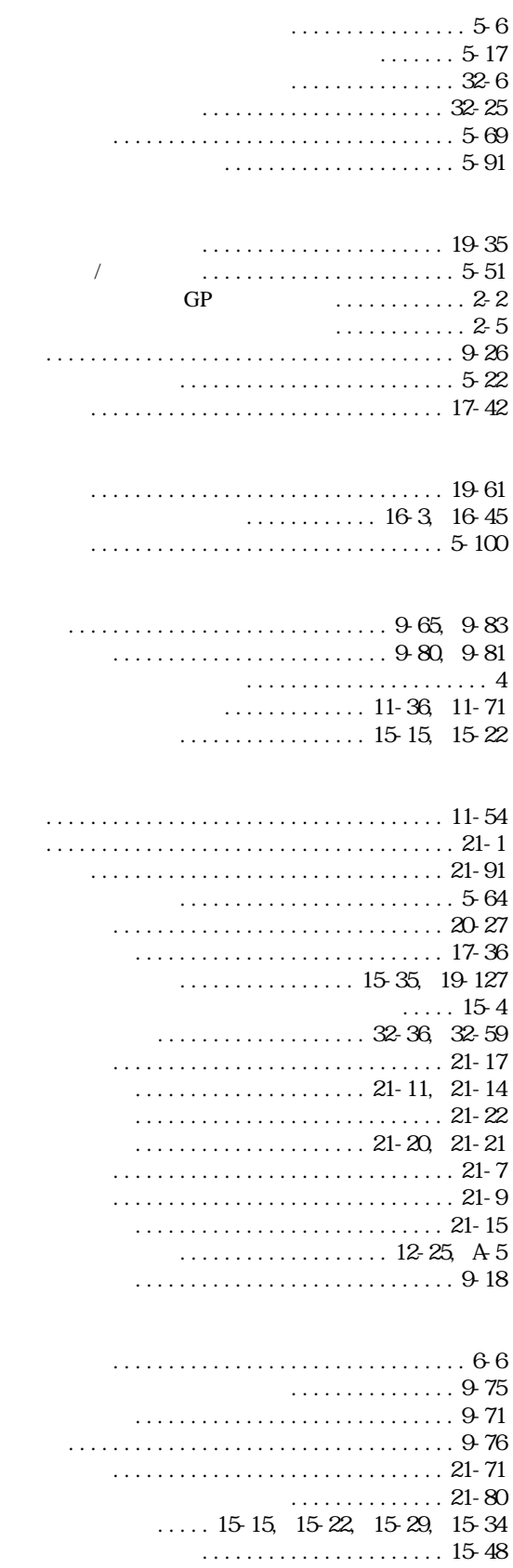

文字列表示.............................. 14-76